## **Photoshop For Pc Download Windows 10 \_\_TOP\_\_**

Installing Adobe Photoshop is rather simple. First, download the full version of Photoshop from the website. Then, double click the installation file to begin the installation process. When the installation is complete, you need to find the.exe file of Photoshop and run it. Once the installation is complete, you need to locate the crack file and copy it over to your computer. Once it's copied, you need to launch Photoshop and enter the serial number that is generated by the crack program. Now, the crack is activated, and you can use the full version of Photoshop without paying for the software.

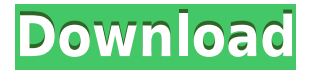

Of course, some are eager to get more details on the new features, so we've made them available through Adobe Max videos. This one, How to Make a Masterpiece on Windows Using Photoshop and filters, and How to Make a Wedding Photograph Look Brand New on OS X. You can watch the first two, and look for the third in the coming weeks. The beta release also brings the latest version of the powerful Adobe Mobile Web Suite, enabling rapid access to your portfolios and social media galleries, and the Adobe Roadmap application for making sure you always have the latest version of Photoshop, Bridge, InDesign and the rest. These new features are packed inside Photoshop 2023. After registering, the Digital Photography section of the help menu displays articles that walk you through the entire Photoshop process, from taking photos on your device to managing social media and creating online ebooks. Adobe Photoshop is the industry standard for photo and video editing. Most professional photographers and videographers use Photoshop to edit images and video, and often also design typefaces and logos for printing. The program has a very steep learning curve, but you'll get into it quickly and be building masterpieces in no time. It's still a clunky program, however, about which I refer you to my reviews of Photoshop CS3 and CS4. So why upgrade? The ease with which you can create and edit documents and images on your iPad has brought Photoshop (with a web browser enabled) into the iPad's tablet realm. You can preview them in the Camera Roll album, like most other iOS apps, and hand off edits to your desktop version of Photoshop for posting to your blog, sharing with friends, or hosting on the Web. I found editing on an iPad to be less pleasant, screen real estate is inadequate for font changes, and it's hard to do anything more complicated—any media aside from *Preview* is a nightmare way to do most photo editing.

## **Photoshop 2021 (Version 22.1.0) Free Registration Code Free Registration Code {{ New! }} 2022**

**In addition to teaching himself Photoshop, Young explored other software, including After Effects, owned by Adobe Systems, an application that he described as \"very cutting-edge. It was the best time to create new pieces, because so many people owned the software and so many people were in love with the platform. It was a feeling of camaraderie and race-tothe-top.\" What It Does:** A filter is applied to an object. You can use Photoshop Elements to create trendy filters. There are so many to choose from. You can create custom filters using a number of different filters to achieve the effect you want. You can select a foreground color in a color palette then choose a background color. To get you started, we've picked 12 of the most useful tools in Photoshop and explained what they do, where to find them, how to use them, and a few tips and tricks for getting the most out of them. We've also included some great resources in there in case you'd like to learn about a tool in more depth. This week, we released Adobe Photoshop Lightroom, a word-of-mouth favorite with millions of passionate and loyal users worldwide. Lightroom has become synonymous with the highest level of quality. The same incredible technology that powers Photoshop also powers Lightroom, including innovative photography editing tools and a powerful layer management system. We created Lightroom to be an indispensable workflow for photographers, a tool that balances beauty and control, enabling artists to think outside the box and give their images artistic personality. It's the perfect tool for professional photographers armed with Photoshop and other creative software. 933d7f57e6

## **Download Photoshop 2021 (Version 22.1.0)Full Product Key For Mac and Windows 64 Bits {{ upDated }} 2023**

Largest User Base: Adobe is one of the most trusted brands in the world, and this trust leaves a mark in this software. Simple yet a powerful set of features has made this Photoshop a standard of modern computers. What is Adobe Photoshop? Well, it is nothing more than a tool, as a user's best friend in editing and creating images and videos. It is a powerful image editing tool which helped in crafting images to transform a dream into reality or helps in giving a new and innovative look to your website. Hope the above tips guides you to choose the best Photoshop software for you. Just choose the software that suits you best for any profession. We tried to make this article as informative as possible and hope that we have covered all topics required. Hope this article is helpful to you. Google's popular service for versioning documents, spreadsheets, and presentations, Google Docs, is increasing the number of supported cloud platforms. Versioning is making it easier than ever to deploy to the cloud and to make changes to Google Docs on the go. On April 16, 2020, Google announced that Google Docs would be made available to the following platforms: Google Drive, Google Sheets, and Google Slides. Google says that more platform integrations will take place over time. Enabling versioning of files in Google Docs: Google Docs allows the creation of multiple versions of a file within one document. To create a new version of a file by clicking on the file tab and selecting "New version", you can either choose to save the file onto your device or to upload the file to Google Drive. Both the file or folder can be renamed or moved at a later time. New versions are automaticley numbered. This allows you to create separate versions of a document for your own reference reasons.

smudge brushes for photoshop free download splash brushes for photoshop free download free download oil brushes for photoshop free download ornament brushes for photoshop download free watercolor brushes for photoshop download free brushes for adobe photoshop download free illustrator brushes for photoshop download free fog brushes for photoshop download free fur brushes for photoshop download free birds brushes for photoshop

Layers in Photoshop are extremely important. They make it possible to carry out many types of operations. You can use the layers to merge them together, add colour and create different effects by applying several different filters, such as blur, colour, vignette, emboss, and so on. The combination of layers and filters can create awesome effects, from watercolors to super-resolution. Layer filters are compatible with other image editors. In the background, the intent is to keep Photoshop compatible with other editing software. You can even add effects with filters and later combine them with manual layers. Professional Photoshop editing is the creation of objects, text and other elements in a rational and logical manner. When editing on a regular basis, you want to be more productive and not waste time on auto-pithy. You can use Photoshop smart objects to automate the world. You simply drag them to other elements and get other files. Smart objects must be applied to the layer before editing. For example, if you drag a smart object to a new file, it will be inserted into the new file as a separate layer. Smart objects are also designed to be used in conjunction with camera RAW images. In the old days, you know why they were developed? They were designed so that you always have at least two versions of your image, one for raw and the other for processed. They are also designed so that they may work with the scanner or camera- RAW

files. Photoshop has several different filter and blending modes. You may use these in your creative work. Filters are essential to bring out the best in your images. Thanks to the advanced theme, you can now customize, modify and enhance the look of a filter to get the desired result.

Adobe Photoshop can save you time and create excitement in the field of photo enhancement. If you need to modify and retouch your photos, then Photoshop is a great tool because it allows you to make the photos of your work much better. Adobe Photoshop is a powerful graphics editing tool, and the most widely used image editing tool in the market. Users may customize the functionality of this software to suit different needs of the users. Photoshop CS5 has many powerful features including layers, masking, and blending options. Its physics-based rendering engine, GPU-based image processing, and storage capacity make it one of the most used digital photo editing tools today. Photoshop is one of the most used graphics editing software globally. Photoshop gives advanced and best features to the professional customers, and consumer-oriented budget Adobe Photoshop allows the users to create beautiful works of art with ease and without using Adobe Photoshop skills. In addition to the basic editor tools, multiple features such as gradients, filters, masked overlays, shapes, textures, layers are also present. Adobe Photoshop is one of the most used image or graphics editing software globally. The CS5 version is used for all the formats such as Photoshop, Photoshop Elements, Photoshop Lightroom, Photoshop touch. Photoshop allows users to create, edit, and manage digital images, including those saved as JPEG, TIFF, BMP, GIF, PSD, PDF, and MOV formats. In recent years, its essential features are to a large extent replaced by Photoshop Touch or even Photoshop Elements. The popular software has a lot to offer both computer experts and beginners.

<https://joyme.io/quilisubsmi> <https://joyme.io/punctipizu> <https://techplanet.today/post/xforce-keygen-32bits-or-64bits-version-artcam-2018-activation-link> <https://techplanet.today/post/dm-portrait-pro-81rar-verified> <https://techplanet.today/post/killing-floor-update-v-1034-aviara-latest-version> <https://tealfeed.com/bioshock1fullgameupdatedrepackmrdjmoneyhack-work-70c0u> [https://new.c.mi.com/my/post/647659/Santoshi\\_Maa\\_Vrat\\_Katha\\_In\\_Hindi\\_Pdf\\_Download\\_HOT](https://new.c.mi.com/my/post/647659/Santoshi_Maa_Vrat_Katha_In_Hindi_Pdf_Download_HOT) [https://techplanet.today/post/autodesk-inventor-2009-professional-dvd-2-4-inc-32bit-64bit-key-free-do](https://techplanet.today/post/autodesk-inventor-2009-professional-dvd-2-4-inc-32bit-64bit-key-free-download-work) [wnload-work](https://techplanet.today/post/autodesk-inventor-2009-professional-dvd-2-4-inc-32bit-64bit-key-free-download-work) <https://tealfeed.com/adobe-media-encoder-cc-2018-v1212-as1vz> <https://reallygoodemails.com/brevarquigo>

Sharing images has never been easier. Thanks to the new Slice feature when you're working in Photoshop, you can quickly and easily create and output multiple images in Photoshop for sharing via email or social media. Sharing slices is a quick way to share your work without having to export the file. Just select Slice > Slice Slices and you can quickly create several images straight from a single selection or layer. We'll discuss the new Slice feature further in chapter two. The powerful new Content-Aware feature gives you the ability to remove both the background and unwanted content from an image. What's more, you will also have the option to use colours from the surrounding areas to fill the nude in the areas of your subject (a Content-Aware Fill). The tools are a huge timesaver for selective retouching of an image. Simply identify and select the areas that should be edited (using an estimate tool, for example) and then use the Content-Aware or Color Transform features to do the hard work for you. Photoshop is more than just a graphics editor. You can also use it to create web pages, animations, diagrams, charts, mobile apps, and other output that can be

posted live online. You can even make animated videos with it for social media platforms such as Facebook, YouTube, and Twitter. Access to millions of pixels allows you to make unlimited photo and graphic adjustments with pixel precision. These features let you access to every pixel on your photo and video space. **More...**

According to Adobe, Photoshop CC 2019 is available for Windows in English, French, German, Italian, Polish, Spanish, and Japanese. Support for Japanese, Polish, and Spanish will be available in the US, UK, Australia, and Canada versions. The most prominent feature of Photoshop CC 2019 is the new Photoshop Mobile feature, which allows users to edit photos and other graphics on their mobile devices. This is an important feature for photographers who carry portable devices to shoot their work wherever they go. Photoshop for iOS and Android makes it easy to edit photos, access the image library, and use the full features of the app without worrying about syncing or activating the Photoshop app on the desktop. Photoshop for mobile devices also supports One Clipping Path, a new feature that allows one person to edit an image to perfection while another person selects or layers in other parts of the image, all without affecting the rest of the image. Many of Adobe's newest tools for retouching and post-processing are available in the desktop version of Photoshop CC 2017, which first appeared in the fall of 2016. Some of these powerful features include: **Morphology**: A new feature in Photoshop (CC 2017) that lets users craft custom skin retouching tools, including a fully customizable eraser tool. Photoshop 2017 lets users choose between multiple erasers, which can behave differently depending on the eraser's shape, size, and edge stiffness.